## **C++**

Il existe de nombreux **langages de programmation** (C, Python, JavaScript). Pour programmer une carte Arduino, on utilise le **C++**.

Ce langage nécessite une étape de **compilation** : transformer la syntaxe compréhensible par un humain, écrite en C++, en une syntaxe compréhensible par le processeur, en langage binaire (suite de 0 et 1). On appelle "**exécutable**", le résultat de la compilation.

Pour cela, on utilise l'**IDE Arduino** : un logiciel qui permet d'écrire du code, de le vérifier et le compiler, et de le transférer sur une carte Arduino.

*Un programme Arduino se compose de 2 fonctions principales : setup() et loop().*

## **setup()**

Sert à **initialiser les broches** utilisées comme étant des **entrées** ou des **sorties** dans le programme.

Ici, on utilise en particulier la fonction **pinMode()**.

## **loop()**

Ce code **tourne en boucle** quand la carte reçoit du courant. C'est ici que l'on écrit **l'algorithme** : **la logique du programme**, la suite d'instructions que doit suivre le processeur pour réaliser les tâches que l'on souhaite.

On y utilise, par exemple, les fonctions **digitalWrite()**, **digitalRead()**, **analogWrite()**, **analogRead()**, **delay()**.

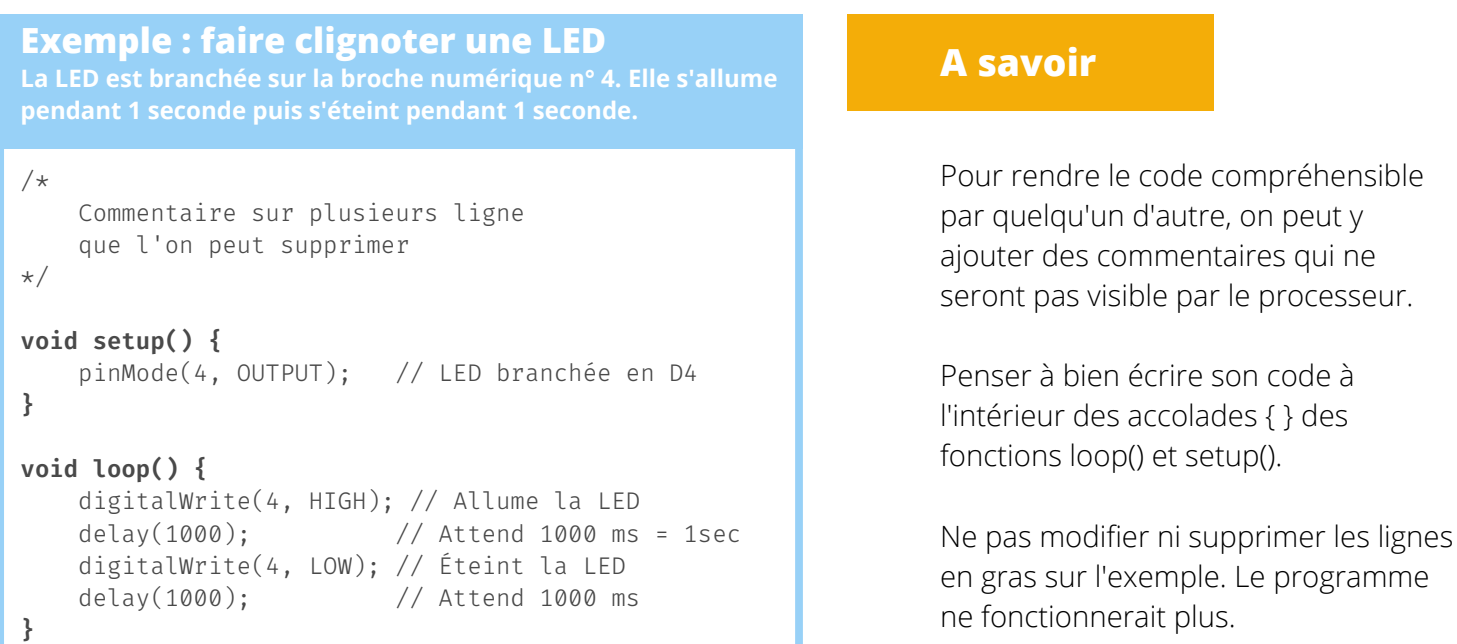

# **Les fonctions et valeurs à connaître**

## **Dans setup()**

## **pinMode(pinNb, mode)**

Déclarer le mode de partage d'information d'un composant.

 *pinNb* = le numéro de la broche où est branché le composant

#### *mode* = **INPUT** ou **OUTPUT**

ex. : pinMode(4, OUTPUT);

## **Dans loop()**

## **digitalWrite(pinNb, valeur)**

Envoyer un signal binaire au composant. *> S'utilise avec les broches numériques 0 à 13, mais aussi avec les broches analogiques A0 à A5. Ces broches doivent être définies comme OUTPUT dans setup().*

 *pinNb = le numéro de la broche numérique où est branchée le composant ;*

 *valeur = valeur binaire HIGH ou LOW*

ex. : digitalWrite(4, HIGH);

## **digitalRead(pinNb)**

Lire le signal binaire émis par un composant. La fonction renvoie une valeur binaire telle que **HIGH** ou **LOW**.

*> S'utilise avec les broches numériques 0 à 13, mais aussi avec les broches analogiques A0 à A5. Ces broches doivent être définies comme INPUT dans setup().*

ex. : int mode = digitalRead(7);

**HIGH** : la tension est au maximum (5 volts) **LOW** : la tension est nulle (0 volts)

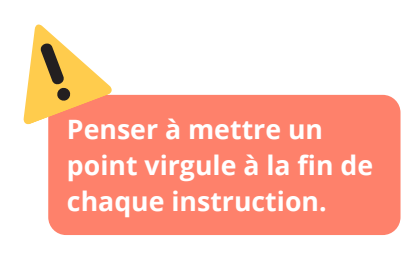

**INPUT** : La broche sert d'entrée, le processeur reçoit un signal du composant (**lecture**).

> Permet d'utiliser la fonction digitalRead() dans loop().

*ex : un bouton dont on voudra savoir s'il est appuyé ou non*

**OUTPUT** : La broche sert de sortie, le processeur envoie un signal au composant (**écriture**).

> Permet d'utiliser la fonction digitalWrite() ou analogWrite() selon la broche, dans loop().

*ex : une LED que l'on voudra allumer ou éteindre*

## **analogWrite(pinNb, valeur)**

Envoyer un signal analogique au composant.

> *S'utilise avec les broches numériques ayant le symbole PWM~ (3, 5, 6, 9, 10, 11). Ces broches doivent avoir été définies comme OUTPUT dans setup().*

 *pinNb* = le numéro de la broche analogique où est branchée le composant ;

*valeur* = nombre entier compris **entre 0 et 255**

ex. : analogWrite(5, 128);

## **analogRead(pinNb)**

Lire le signal analogique émis par un composant. La fonction renvoie un nombre entier compris **entre 0 et 1023**.

> *S'utilise avec les broches analogiques A0 à A5.* ex. : int valeur = analogRead(A2);

## *Autre fonction utile :*

## **delay(durée)**

Met en pause le programme pendant une certaine durée.

 *durée* = temps de pause exprimé en milliseconde (1 seconde = 1000 millisecondes)